## Sony vegas how to keep video trim

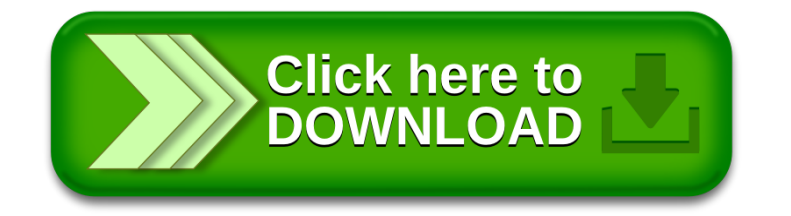